#### Ape2CD +Активация Product Key Скачать бесплатно без регистрации

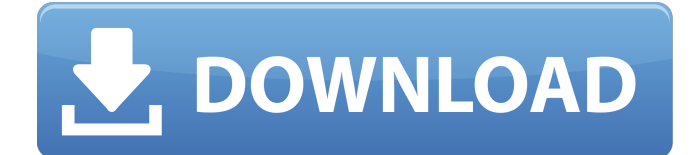

### **Ape2CD Crack (2022)**

Ape2CD Cracked Version — это инструмент, который пытается упростить запись файлов APE, предлагая надежный механизм записи и гибкую среду для выполнения задачи. Быстрая установка и удобный интерфейс После запуска приложения делать нечего, так как Ape2CD был разработан, чтобы быть быстрым и простым в использовании, поэтому все параметры сгруппированы в главном и едином окне. Таким образом, вам будет предложено выбрать APE и необходимые файлы CUE, в то время как приложение также предоставляет две специальные опции для ввода информации об альбоме и исполнителе. Также есть файл справки, хотя есть вероятность, что он вам не нужен благодаря удобному подходу, о котором мы говорили. Он может использовать раздел «Инструменты» для настройки параметров. Нет никаких настроек, кроме тех, которые доступны в главном окне, а это означает, что вам разрешено выбирать только записывающее устройство и скорость записи. Вы должны иметь в виду, что вы также можете проверить доступные треки, названия, продолжительность и исполнителей из того же окна. Следовательно, вы можете дважды проверить, обрабатываете ли вы правильное содержимое файлов APE, прежде чем приступить к фактическому процессу записи. Ape2CD содержит механизм быстрой записи, близкий к тому, который обычно доступен в полнофункциональных решениях для записи, так что это может быть только хорошей новостью для всех тех, кто хочет быстро прожигать файлы APE. Кроме того, он также может работать с перезаписываемыми дисками, а специальная функция стирания в меню «Инструменты» гарантирует, что такой диск готов к записи. Ape2CD — это инструмент, который пытается упростить запись файлов APE, предлагая надежный механизм записи и гибкую среду для выполнения задачи. Быстрая установка и удобный интерфейс После запуска приложения делать нечего, так как Ape2CD был разработан, чтобы быть быстрым и простым в использовании, поэтому все параметры сгруппированы в главном и едином окне. Таким образом, вам будет предложено выбрать APE и необходимые файлы CUE, в то время как приложение также предоставляет две специальные опции для ввода информации об альбоме и исполнителе. Также есть файл справки, хотя есть вероятность, что он вам не нужен благодаря удобному подходу, о котором мы говорили. Он может использовать раздел «Инструменты» для настройки параметров. Нет никаких настроек, кроме тех, которые доступны в главном окне, а это означает, что вам разрешено выбирать только записывающее устройство и скорость записи. Вы должны иметь в виду, что вы

### **Ape2CD Crack + [Latest] 2022**

Ape2CD — это инструмент, который пытается упростить запись файлов APE, предлагая надежный механизм записи и гибкую среду для выполнения задачи. Быстрая установка и удобный интерфейс После запуска приложения делать нечего, так как Ape2CD был разработан, чтобы быть быстрым и простым в использовании, поэтому все параметры сгруппированы в главном и едином окне. Таким образом, вам будет предложено выбрать APE и необходимые файлы CUE, в то время как приложение также предоставляет две специальные опции для ввода информации об альбоме и исполнителе. Также есть файл справки, хотя есть вероятность, что он вам не нужен благодаря удобному подходу, о котором мы говорили. Он может использовать раздел «Инструменты» для настройки параметров. Нет никаких настроек, кроме тех, которые доступны в главном окне, а это означает, что вам разрешено выбирать только записывающее устройство и скорость записи. Вы должны иметь в виду, что вы также можете проверить доступные треки, названия, продолжительность и исполнителей из того же окна. Следовательно, вы можете дважды проверить, обрабатываете ли вы правильное содержимое файлов APE, прежде чем приступить к фактическому процессу записи. Ape2CD содержит механизм быстрой записи, близкий к тому, который обычно доступен в полнофункциональных решениях для записи, так что это может быть только хорошей новостью для всех тех, кто хочет быстро прожигать файлы APE. Кроме того, он также может работать с перезаписываемыми дисками, а специальная функция стирания в меню «Инструменты» гарантирует, что такой диск готов к записи. Ape2CD — это инструмент, который пытается упростить запись файлов APE, предлагая надежный механизм записи и гибкую среду для выполнения задачи. Быстрая установка и удобный интерфейс После запуска приложения делать нечего, так как Ape2CD был разработан, чтобы быть быстрым и простым в использовании, поэтому все параметры сгруппированы в главном и едином окне. Таким образом, вам будет предложено выбрать APE и необходимые файлы CUE, в то время как приложение также предоставляет две специальные опции для ввода информации об альбоме и исполнителе. Также есть файл справки, хотя есть вероятность, что он вам не нужен благодаря удобному подходу, о котором мы говорили. Он может использовать раздел «Инструменты» для настройки параметров. Нет никаких настроек, кроме тех, которые доступны в главном окне, а это означает, что вам разрешено выбирать только записывающее устройство и скорость записи. Вы должны иметь в виду, что вы 1709e42c4c

# **Ape2CD**

APE2CD — это универсальное приложение, которое позволяет записывать файлы APE, используя как методы записи CD, так и DVD. С помощью этой мощной программы вы также можете выбирать, какие музыкальные треки записывать и в каком порядке они появляются на вновь созданных CD или DVD дисках. Запишите файлы APE на компактдиск. Наслаждайтесь любимыми мелодиями на одном или нескольких компакт-дисках. Запишите файлы APE на DVD. Наслаждайтесь любимыми мелодиями на одном или нескольких DVD. Функции: - Запишите один файл APE на компакт-диск. - Запишите несколько файлов APE на компактдиск. - Запишите один файл APE на DVD. - Запишите несколько файлов APE на DVD. - Конвертируйте один файл APE в одну дорожку на компактдиске или в один компакт-диск на DVD. - Конвертируйте один файл APE в одну дорожку на компакт-диске или в один компакт-диск на DVD. - Запишите один CD или DVD из списка одного или нескольких файлов APE. - Запишите один CD или DVD из списка одного или нескольких файлов APE. - Организуйте треки CD или DVD по названию и исполнителю. - Организуйте треки CD или DVD по названию и исполнителю. - Запишите несколько файлов CUE на одну или несколько дорожек на CD или DVD. - Запишите несколько файлов CUE на одну или несколько дорожек на CD или DVD. - Запишите один альбом на одну или несколько дорожек на CD или DVD. - Запишите один альбом на одну или несколько дорожек на CD или DVD. - Скорость записи контролируется пользователем. - Запись компакт-дисков с мощностью по умолчанию 64x. - Запись CD на перезаписываемый носитель. - Запись DVD с мощностью по умолчанию 80x. - Запись DVD на перезаписываемый носитель. - Преобразование файлов для преобразования одного файла APE в одну дорожку на CD или DVD. - Преобразование файлов для преобразования одного файла APE в одну дорожку на CD или DVD. - Преобразование файлов для преобразования одного или нескольких файлов APE в одну дорожку на CD или DVD. - Преобразование файлов для преобразования одного или нескольких файлов APE в одну дорожку на CD или DVD. - Создайте новый файл CUE из дорожки. - Создайте новый файл CUE из дорожки. - Создайте новый файл CUE из одного файла APE или нескольких файлов APE. - Создайте новый файл CUE из одного файла APE или нескольких точек доступа.

### **What's New in the Ape2CD?**

Ape2CD — это инструмент, который пытается упростить запись файлов APE, предлагая надежный механизм записи и гибкую среду для выполнения задачи. Быстрая установка и удобный интерфейс После запуска приложения делать нечего, так как Ape2CD был разработан, чтобы быть быстрым и простым в использовании, поэтому все параметры сгруппированы в главном и едином окне. Таким образом, вам будет предложено выбрать APE и необходимые файлы CUE, в то время как приложение также предоставляет две специальные опции для ввода информации об альбоме и исполнителе. Также есть файл справки, хотя есть вероятность, что он вам не нужен благодаря удобному подходу, о котором мы говорили. Он может использовать раздел «Инструменты» для настройки параметров. Нет никаких настроек, кроме тех, которые доступны в главном окне, а это означает, что вам разрешено выбирать только записывающее устройство и скорость записи. Вы должны иметь в виду, что вы также можете проверить доступные треки, названия, продолжительность и исполнителей из того же окна. Следовательно, вы можете дважды проверить, обрабатываете ли вы правильное содержимое файлов APE, прежде чем приступить к фактическому процессу записи. Ape2CD содержит механизм быстрой записи, близкий к

тому, который обычно доступен в полнофункциональных решениях для записи, так что это может быть только хорошей новостью для всех тех, кто хочет быстро прожигать файлы APE. Кроме того, он также может работать с перезаписываемыми дисками, а специальная функция стирания в меню «Инструменты» гарантирует, что такой диск готов к записи. Горелки в наше время незаменимы Как мы уже упоминали. APE является открытым файловым форматом и, следовательно, менее подвержен проблемам и менее уязвим для проблем, и это причина, по которой инструмент записи, такой как Ape2CD, должен использовать для этой цели прочную основу. Он также может выполнять проверку файла перед записью, когда вы выбираете его для записи, что является хорошей функцией, гарантирующей отсутствие проблем. Мы также должны упомянуть, что Ape2CD является бесплатным, и мы не обнаружили никаких проблем с включенным в стоимость инструментом. Он не пытается скрыть или запутать новых пользователей В заключение, Ape2CD - это простой инструмент для обработки аудио файлов APE, и его также можно рассматривать как первый выбор для тех, кто не имеет опыта работы с таким форматом файлов. Инструмент предлагает быстрое и простое решение для работы с ними, и мы уверены, что оно будет только расти по мере того, как становится все более популярным,

## **System Requirements For Ape2CD:**

Виндовс 7/8/10 .NET 4.5.2 Framework или более поздняя версия API DirectX 12 Как только игра запустится, вы получите приглашение загрузить и установить последнюю версию драйвера. Как только вы это сделаете, игра откроется в DirectX 12 API и запустится на максимальных настройках. Вы можете играть в игру бесплатно до выхода следующего загружаемого контента. Игра также доступна для NVIDIA Shield TV и Chromecast. Используйте элементы управления с клавиатуры, используя клавиши Q и E, чтобы прыгать, и N и S, чтобы приседать и бегать.